## $,$  tushu007.com

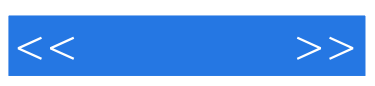

 $<<\qquad \qquad >>$ 

- 13 ISBN 9787040255959
- 10 ISBN 7040255952

出版时间:2009-2

 $(2009-02)$ 

页数:157

PDF

更多资源请访问:http://www.tushu007.com

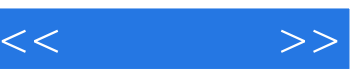

I

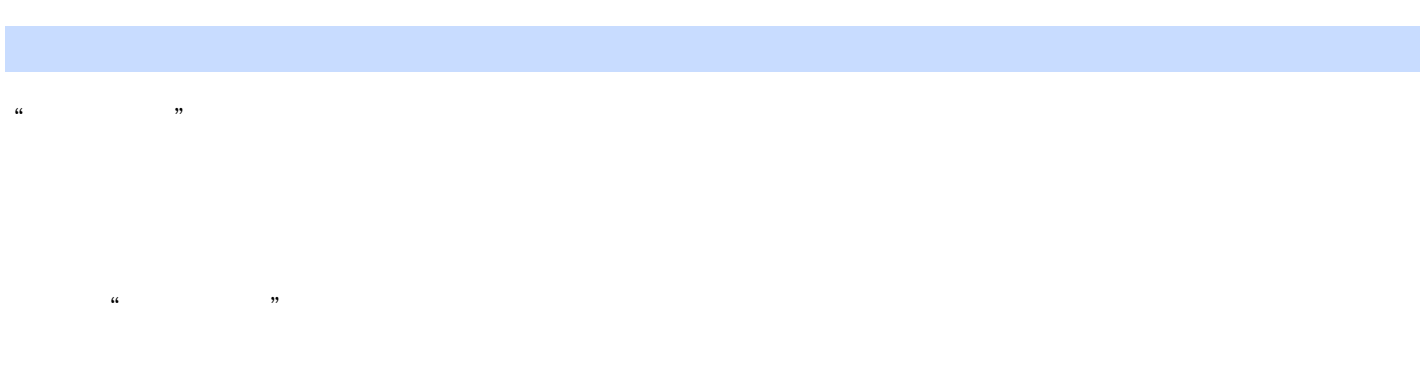

"程序设计"课程确定了以典型企业应用系统为载体的项目设计思路,实际项目设计的典型性既体现

 $\mu$ 

visualBasic extension and the material results of the set  $\sim$ 

 $\sim$  VisualBasic

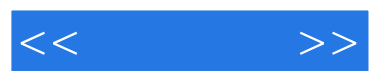

Visual Basic

《程序设计》可作为高职高专"程序设计"及相关课程的教材,也可作为学习Visual Basic和程序

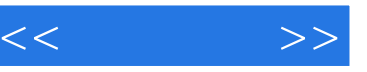

 $0 \t1$  0.1.1 0.1.2  $0.2$   $0.2$   $0.2$   $1$   $0.2$   $2$   $0.2$   $3$   $0.2$  $2.4$  0.2.5 0.2.6 0.2.7 0.3 0.3.1 ( .3.2 任务分解表第1章 设计登录界面1.1 制作登录窗体任务1.1.1 窗体的设计任务1.1.2 登录功  $1 \t1 \t3 \t1 \t1 \t4 \t1 \t2 \t1 \t2 \t1$  $1 \t2 \t2 \t1 \t2 \t3 \t1 \t2 \t4 \t1$ 3 ID 1.3.1 1.3.2 1.3.3  $2 \t 2 \t 2 \t 1 \t 2 \t 1 \t MDI \t 2 \t 1 \t 2$  $2 \t1 \t3 \t2 \t2 \t2 \t2 \t2 \t2 \t2 \t2 \t2 \t2 \t2$  $\frac{3}{3}$   $\frac{1}{1}$   $\frac{3}{1}$   $\frac{1}{1}$  $\frac{1}{2}$   $\frac{1}{3}$   $\frac{1}{2}$   $\frac{2}{3}$   $\frac{1}{2}$   $\frac{1}{3}$   $\frac{2}{3}$   $\frac{1}{2}$   $\frac{1}{3}$   $\frac{1}{2}$   $\frac{1}{3}$   $\frac{1}{2}$   $\frac{1}{3}$   $\frac{1}{2}$   $\frac{1}{3}$   $\frac{1}{2}$   $\frac{1}{3}$   $\frac{1}{2}$   $\frac{1}{3}$   $\frac{1}{2}$   $\frac{1}{3}$   $\frac{1}{2}$   $3.2.2$   $3.2.3$   $3.2.4$ 信息任务3.2.5 货物类别管理任务3.2.6 货物单位的管理任务3.2.7 测试货物信息输人功能3.3  $3\quad3\quad1$   $3\quad3\quad2$   $3\quad3\quad3\quad3$  $3\,3\,4$   $3\,4$   $3\,4$   $1$   $3\,4$  $2 \t3 \t4 \t3 \t3 \t3 \t4 \t4 \t3 \t3 \t4 \t3 \t5$ 的全部记录任务3.4.6 查询关键词的置空任务3.4.7 测试货物信息查询功能3.5 货物信息删除任  $3\;5\;1$   $3\;5\;2$   $3\;5\;3$   $3\;5\;4$  $3\;\;5\;\;5$  1  $3\;\;6$  3.6 1  $3.6.2$   $3.6.3$ 第4章 进货管理4.1 进货单任务4.1.1 创建"进货单"数据表任务4.1.2 进货单窗体的设计任务4  $1\,3$  4.1.4  $4\,1\,5$  4.1.6 " 表中的全部记录任务4.1.7 查询进货单任务4.1.8 测试进货单管理功能4.2 进货单明细任务4.2  $1$   $4$   $2$   $2$   $4$   $2$   $3$   $4$  $2\,4$  4.2.5  $4\,2\,6$  $5 \qquad 5 \qquad 1 \qquad 5 \qquad 1 \qquad 5 \qquad 1 \qquad 2 \qquad 5 \qquad 1 \qquad 3$  $5 \t1 \t4 \t5 \t1 \t5 \t5 \t1 \t6$ 录任务5.1.7 修改出入库记录任务5.1.8 删除出入库记录任务5.1.9 保存出入库记录任务5.1 10 5 1 11 5 1 12 5 1 13  $5 \t1 \t14$   $5 \t2$   $5 \t2 \t1$   $5 \t2 \t2$  $5\quad2\quad3$  5.2.4  $5\quad2\quad5$  5.2.5  $5\quad3\quad7$  $2.6$   $6.6$   $6.1$   $6.1$   $1.1$  "  $"$  6.1.2 6.1.3 6.1.4  $6.1\,5$   $6.1\,6$   $6.1\,6$   $6.1\,7$  " 记录6.2 销售单明细任务6.2.1 创建"销售单明细"数据表任务6.2.2 销售单明细窗体的设计任 务6.2.3 销售单明细的添加、删除、修改和查询本章任务总结实践与练习第7章用户设置7.1 用户密  $7 1 1$   $7 1 2$   $7 1 3$ 密码功能7.2 用户账号管理任务7.2.1 增加用户权限功能任务7.2.2 用户账号管理功能本章任务总 结实践与练习第8章 报表设计8.1 报表环境的设置任务8.1.1 添加数据环境任务8.1.2 添加数据报 8.2 8.2.1 8.2.2 8.3 8 .3.1 报表预览任务8.3.2 报表打印8.4 设计进销存系统中的其他报表任务8.4.1 设计进货情况 汇总表任务8.4.2 设计销售情况汇总表本章任务总结实践与练习第9章 数据备份9.1 数据库备份任 务9.1.1 数据库备份窗体的设计任务9.1.2 备份功能的实现任务9.1.3 退出功能的实现任务9.1 .4 测试数据库备份功能9.2 数据库还原任务9.2.1 数据库还原窗体的设计任务9.2 12恢复功能的  $923$   $924$   $10$ 

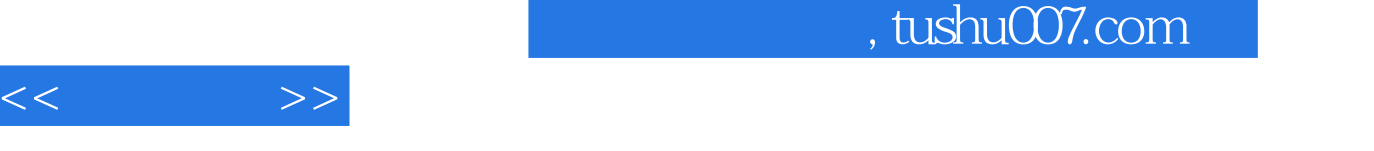

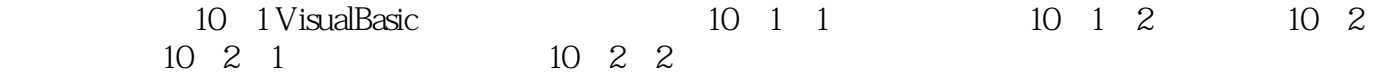

## , tushu007.com

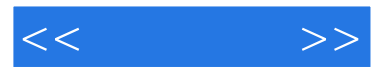

插图:第3章货物信息管理3.2货物信息输入任务3.2.1货物信息输入窗体的设计该任务要实现当货物信  $\alpha$  and  $\alpha$  and  $\alpha$  $\alpha$  and  $\alpha$  and  $\alpha$  $\kappa$  extends the proposition of  $\kappa$ 初始时"添加"按钮可用,"保存"和"取消"按钮为灰色,不可用。

VisualBasic " 1 jinxiaocun.vbp "  $\frac{a}{x}$  +  $\frac{a}{x}$  +  $\frac{a}{x}$  +  $\frac{b}{x}$  +  $\frac{c}{x}$  +  $\frac{d}{x}$  +  $\frac{d}{x}$  +  $\frac{d}{x}$  +  $\frac{d}{x}$  +  $\frac{d}{x}$  +  $\frac{d}{x}$  +  $\frac{d}{x}$  +  $\frac{d}{x}$  +  $\frac{d}{x}$  +  $\frac{d}{x}$  +  $\frac{d}{x}$  +  $\frac{d}{x}$  +  $\frac{d}{x}$  +  $\frac{d$  $\mu$  and  $\mu$  is the "contract of the "contract of the "contract of the "contract of the "contract of the "contract of the "contract of the "contract of the "contract of the "contract of the "contract of the "contract of

Frmhwxxsr

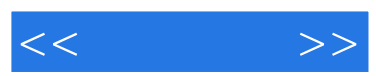

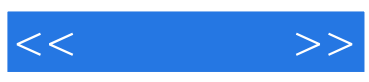

本站所提供下载的PDF图书仅提供预览和简介,请支持正版图书。

更多资源请访问:http://www.tushu007.com